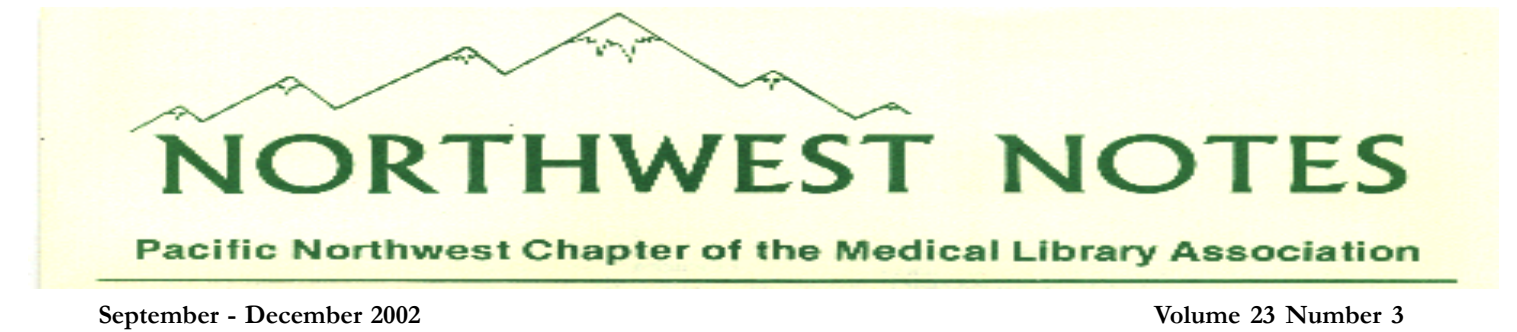

## **Letter from the Chair**

PNC colleagues,

I was glad to see so many of you in Vancouver, BC, this year. Thanks to the incredibly effective work and planning of our BC colleagues, our annual meeting was a tremendous success. They even got great weather!

As I prepare to take up the task of persuading you (with the kind help of Maryanne Blake) to run for various Chapter offices, I don't want you to forget the MAP!

Some of you will recall that I've asked you, in past newsletters, to comment to H-LIB about aspects you're concerned with. SO, here's my next installment. We have several objectives under Goal 3.

#### **GOAL 3, Collectively represent the interests of PNC/MLA members in the region**,

#### **3.A: To improve librarians' ability to use vendors effectively.**

What in the following measurement indicators would be useful to you? Which vendors do you need to compare, or talk to as part of a larger group? Once the board and its committee know the topic areas, we hope to devise a plan that will be useful. Remember, it's you and your colleagues working together on something that benefits YOUR library. So tell us what you need, or have questions about. And I'll see you in California for our next meeting!

### **Measurement Indicators**

Continue to provide a forum for vendor products and information at each annual meeting.

" By 2003, charge a committee to prepare a strategy for creating consortial purchases.

 " By 2004, have the new committee survey members as to their needs for collective vendor contracts for products and services.

" By 2005, offer a program on negotiating vendor contracts.

Thanks for everything - it's been a great year for me. *Bob Pringle* 

### **LETTERS TO THE EDITOR**

*The last issue had a reference challenge -- and the same answer came from two colleagues.*

#### Hi Kathy,

I read your reference question about women and stress, and while I can't find the article itself, the study Jean Houston cites is: Psychol Rev 2000 Jul;107(3):411-29 Biobehavioral responses to stress in females: tend-and-befriend, not fight-or-flight. Taylor SE, Klein LC, Lewis BP, Gruenewald TL, Gurung RA, Updegraff JA.

Interesting research - sure validates what I've come to appreciate about my need to spend time with

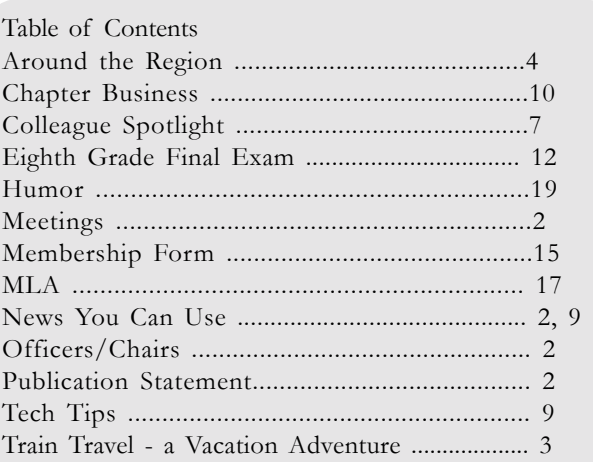

continued page 2, top

## OFFICERS - 2002

[Peggy Baldwin](mailto:pegbaldwin@providence.org) Chair

Chair-Elect [Vicki Croft](mailto:croft@wsu.edu)

Past-Chair [Bob Pringle](mailto:rpringle@wsu.edu)

Recording Secretary [Anne Girling](mailto:agirling@anmc.org)

Treasurer [Heidi Sue Adams](mailto:hadams@krmc.org)

Membership Secretary [Kathy Martin](mailto:kathy.martin@wfhonline.org)

Chapter Council Representative Patrice O'Donovan

Chapter Council Alternate [Dolores Judkins](mailto:judkinsd@ohsu.edu)

## Committee Chairs 2003

Bylaws Jan Schueller

Governmental Relations Bob Richart

Nominating Bob Pringle

Professional Development Maryanne Blake

Publications Kathy Murray

Technology Susan Barnes

Benchmarking Liaison Robin Braun

MLA/AHIP Liaison

Letters, continued from page 1 women friends! Cathy Raymont

Mary Woods sent these two citations:

~~~~~~~~~~~~~~~~~~~~~~~~~~~~~~~~~~~~~~

1) Fight stress with friends. [FINAL Edition]. San Francisco Chronicle. San Francisco, Calif.. Apr 1, 2002. Authors: Ruth Rosen. Pagination: B.7 Subject Terms: Men, Biology, StudiesStress, Women

2) Biobehavioral responses to stress in females: Tend-and-befriend, not fight-or-flight. Psychological Review, Washington, Jul 2000 !

# **News You Can Use**

The latest issue of "Administrative Notes" from the Government Printing Office has a nice short article titled "Marketing the Library" at [http://www.access.gpo.gov/su\\_docs/fdlp/pubs/adnotes/ad091502.pdf](http://www.access.gpo.gov/su_docs/fdlp/pubs/adnotes/ad091502.pdf)

This article gives many helpful tips on how to handle media types (feed them) and how to write press releases and hold news conferences. You don't need to be a federal depository to take advantage of these tips.

continued page 9, column 3

## Future PNC/MLA Meetings

PNC Fall 2003 - joint meeting, January 28-31, 2004, Sacramento, CA PNC Oct 2-5, 2004: Seattle - Washington Athletic Club PNC Sept/Oct 2005: Portland

## **Publication Statement**

*Northwest Notes* is published three times per year by the Pacific Northwest Chapter, Medical Library Association: Alaska, Alberta, British Columbia, Idaho, Montana, Oregon, and Washington.

#### **[Kathy Murray,](mailto:afktm@uaa.alaska.edu) Editor**

University of Alaska Anchorage Consortium Library, Health Sciences Information Service 3211 Providence Drive Anchorage, AK 99508 907.786.1611 F: 907.786.1608 Statements and opinions expressed in the newsletter do not necessarily represent the official position of the Chapter or the Editor.

**News and articles are welcome!** Please include your name, library, address, phone and fax number, and email address (if available). The editor reserves the right to edit submissions as necessary.. Articles from *Northwest Notes* may be reprinted without permission; credit would be appreciated.

# **Why Just Attend the Conference? Have an Adventure, Too!!**

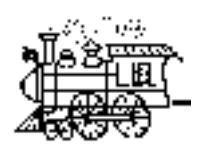

by Richard Morgan

Last fall the opportunity to attend the PNC/MLA conference in Vancouver, B. C., Canada, provided the impetus for an extended vacation adventure that resulted in the best trip that I

have ever experienced. It began with a midnight flight from Anchorage to Seattle. After a hair-raising taxi ride through morning rush hour traffic, the adventure began at the Amtrak station near Pioneer Square in downtown Seattle.

I had purchased a 30 day North American Rail Pass which allowed me to travel to Vancouver for the conference, then travel an established itinerary throughout British Columbia , return to Washington, on to Montana, and return to Seattle for the flight back to Anchorage. I have always loved riding on trains since I experienced the magic of rail travel during service in the military both in the U.S. and Europe, and the final rides in the '60's before the destruction of private passenger service in the U.S. This trip provided more adventures and wonderful experiences than any other trip.

#### **Seattle to Vancouver**

In Seattle, the rail travel began in the huge, old depot in the Pioneer Square area near the new Seahawk and Mariner sports arenas. Immediately, the feeling was retro to the '40s, '50s, and '60s. The only item missing was a diner café for coffee, breakfast, or doughnuts. Modern day travel stations depend on vending machines. I was joined at the station by Anne Girling, ANMC Librarian, who traveled to Seattle earlier in the week. The first difference from the airline terminal was the lack of baggage inspection and shakedown, and the friendliness and casual courtesy of the rail employees.

After boarding, the big silver Amtrak train moved slowly through Seattle, but soon we were rocking and rolling through the suburbs and on into the rural areas north of the big city. The familiar sound of the steel on steel squealing of wheels on rails provided that sense of impending adventure that all rail travel spurs. Breakfast was served in the dining car with a steward taking reservations for seating - a HUGE difference from air travel. The menu provided the same options found in any breakfast restaurant. The meal was hot and delicious and the coffee pot was bottomless (Anne returned to Seattle from Vancouver on the evening train and said that she had another delicious meal also). We ate at a comfortable table with views through the windows. On one side was Puget Sound with all of its ships, boats, and sea life. On the other side small towns and farms with resident horses and cattle rolled by. Although fog obscured the long distance views and reduced the opportunity for photography, the lush vegetation, marine life, and rural scenes provided a wonderful sense of peace and tranquility. I was surprised that the railway tracks actually hugged the coastline almost all the way to the Canadian border. On a sunny day, the view would be spectacular.

At the end of this five hour journey, Vancouver gradually appeared as the train slowed down considerably during the entry into Greater Vancouver. The train station was similar to Seattle's except that there were food courts, shops, and bustling activity much more reminiscent of the old-time train stations. The hotel was a refreshingly short taxi ride from the train station. The taxi was clean, and the driver was very courteous, especially when he found out we were from Alaska. He had lots of questions about our city and state.

I have expressed my enjoyment of the conference during and after the sessions. The participants and organizers truly made this a special event. Vancouver is a beautiful city, and the accommodations at the hotel were far beyond what I expected. The food in the hotel and within walking distance provided a variety of delicious international cuisines. The epicurean delights displayed at the banquet were worthy of any first class eating establishment. When the food items were unidentifiable without nametags, I knew my palate was in for an adventure. The dessert table was a collage of diamond, ruby, and emerald designs. All of it just enhanced the unbelievable flavors created by the chefs. Stanley Park shone in the sunshine like a gleaming jewel of nature all during our stay. You have to love those giant trees!

## **Washington**

## **Nancy Dickison**

I will be retiring from my position as Library Coordinator here at Affiliated Health Services in Mount Vernon as soon as a replacement is on board so I look forward to hearing from anyone who may have an interest in this job. This is a one-person Library and the work conditions are ideal for anyone desiring to work independently and have complete charge over your day-to-day routine. The Library customers are very appreciative of efforts to help them in locating research information and their attitude provides a pleasant working environment. Mount Vernon is a lovely community with easy access to those who enjoy outdoor activities. [announced on hlib-nw on 1/29/03]

**Susan Schweinsberg Long**, Library Director at Virginia Mason Medical Center in Seattle, has been asked to serve on a new Library Advidory Board for the New England Journal of Medicine. Congratulations, Susan. What follows in the press release from the New England Journal of Medicine.

NEJM Forms Library Advisory Board

Committed to Building Strong Relations with Medical Library Community

Waltham, MA— The New England Journal of Medicine announced formation of the NEJM Library Advisory Board to focus on building relationships within the academic and hospital library community, advise on strategies and policies for a new institutional online license, and give perspective on the changing roles and future of medical librarianship.

"The nine members were selected for their leadership and achievements in the profession," said Mark Danderson, Director of Sales and Business Development. "They are outspoken with their views on the issues of the day. We expect to benefit from vigorous, informed debate when the Board comes together twice a year. We hope to find new ways to work together in this time of great change in the distribution of scholarly materials. At the end of the day, we share the same goal of providing rich, useful information to the medical and scientific communities."

Serving one or two year terms, the current Library Advisory Board members include:

Philip Davis, Cornell University Jon Eldredge, University of New Mexico Rick Forsman, University of Colorado Ruth Holst, University of Illinois at Chicago Susan Schweinsberg Long, Virginia Mason Medical Center, Seattle Elizabeth Lorbeer, Rush Presbyterian St.Luke's Medical Center Judith Messerle, Harvard Medical School T Scott Plutchak, University of Alabama at Birmingham Britain Roth, Geisinger Health Systems

#### **Vancouver to Smithers**

After the conference ended, I began the next portion of the train trip just as the day began to fade into

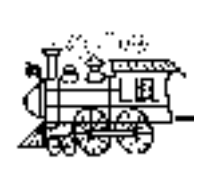

evening. After upgrading to a sleeper, I found the platform where the sleeper riders were gathered for boarding. Suddenly a man began singing jazz while accompanying himself on a synthesizer that provided rhythm. He sang old standards from the ë40s big band era. His voice had a raspy edge which would have been right at home in New York City. He regaled the passengers until those who had been stoically waiting for the train began smiling, tapping toes, and even clapping to the beat. After the first song, he picked up a

tenor saxophone and began to wail a blues song right out of Chicago. Soon everyone was cheering and clapping - a fantastic beginning to the journey.

The train slowly wound its way out of Vancouver as the light began to fade away. Although the sunlight was gone, a full moon appeared over the mountains just as we began to wind along the Frasier River. The bright, white moon with no obscuring clouds outlined the shadowy mountains filled with big trees and turned the river water into a sparkling highway that paralleled our path as we journeyed north to Jasper. I spent much of the night in a dome car relishing the mountain vistas we raced through on our way north.

During one of the forays into the dome car, I met a Canadian veteran from World War II. He was on his way to the east coast to visit the camp where he was mustered into the service in 1941. I had overheard a conversation that he had with another passenger relating his date of entry into the service. I just had to tell him that I was born the same year that he entered the service and presently worked for the U.S. Veterans Affairs in Anchorage. That started a conversation that lasted until neither of us could keep our eyes open any longer. He told me of being in the battle of Kiska in the Aleutian Islands where Canadian and U.S. forces were combined for the first time. Unfortunately, they ended up fighting each other in the fog because the Japanese had fled the island with the allied force unaware of their departure. This combination of Canadian and U.S. troops became later known as the Devil's Brigade whose story was told in a movie. He indicated that he was interested in getting some materials about the war in the Aleutians, and he hoped to visit the graves of some Canadian soldiers who are buried in Anchorage in a military cemetery. I told him that I would find some materials and send them to him. We parted company at Jasper as he continued on to the east, and I turned west to reach my destination

When the dawn light broke through the night, the wondrous sight of the Canadian Rocky Mountains loomed above us. No matter how many mountains I've seen, and even though I live surrounded by mountains in Alaska, the Canadian Rockies are spectacular - a dazzling display of majesty. When Mt. Robson suddenly appeared as we rounded a curve, the entire group in the dome car exlaimed in at this huge massif that dwarfed all the other mountains. One of the final highlights of the trip to Jasper was the U-turn just prior to its arrival there. I didnít know that a train could perform such a feat, but here we were making a huge U-turn to cross from one side of a valley to the other.

In Jasper, there was an hour between our arrival and the departure of the west-bound train. The first thing that I noticed after the cloudless, sunshine filled day was the air - so pure and cool that every breath felt like drinking from a mountain stream. I found myself taking deep, gulping breaths for maximum inflation of my lungs. Despite the encircling mountains, there was no sense of claustrophobia. This gateway to the broad prairies provided our first exposure to the widening vistas to the East.

The "Skeena" train west provided more unique experiences. In former days, the train would be called a "milk" or "local" run. There were no sleeper or dining cars, just a small car for light snacks. The coach cars reminded me of old-time trains with seats that were spacious and rotated to face each other. However, one dome car provided unique views of the countryside. This contained the snack bar, crew offices, and wraparound windows to look back down the train. A group of women from the Okanagan Valley boarded at Jasper. They were taking the last run of the British Railway passenger service which had run from Prince

George to Vancouver through the Okanagan. Despite the best efforts of the Interior people, the B.C. government was dropping the service. The group was composed of retired women who had fought the

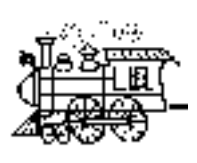

service termination. A mother and daughter, who were part of the group, filled me in on the political machinations that resulted in the termination. During our conversation, I found out that the mother was 90 years old and had been an early homesteader in the Okanagon valley. She was still training show horses for which she had received many awards both at national and international shows. Once again, rail travel offered the opportunity to meet fascinating people whose wonderfully interesting conversation made

the time fly by. The only unfortunate aspect of this leg of the trip was missing the fall colors in the North. They were past their best, but there were just enough golden leaves remaining to provide contrast with the green pines. Another unique feature of the "Skeena" was the layover in Prince George since there were no sleepers. The train stopped for the night and went on the next morning. Prince George was in the throes of an economic disaster because of mill closings. The streets were almost empty. Twenty years ago, the town had thrived and teemed with human activity. The worst feature of that boom was the stench from the pulp mills. It had been overpowering in the past, but only a hint of it lingered in the air. Economic hard times are the legacy of one-industry towns throughout western North America.

Brisk autumn air opened the sleepy eyes of the early risers for the "Skeena". The same crew greeted us as we boarded the train. From this point on our journey wound through broad fertile valleys bisected by the Bulkley River which runs all the way to Prince Rupert.

In just a few hours, I arrived at Smithers, my favorite place. It is a beautiful town with friendly people in a spectacular natural setting - a broad valley surrounded by mountains and lakes, in the lea of Hudson Bay Mountain that rises to 9000 feet above the town. I spent a little over a week exploring the area including a drive up the Cassiar highway. This road is one of the few truly wilderness avenues left on the continent. A coyote hunted alongside the road and totally ignored me as I stopped and took pictures. The mountains and forests just dwarf everything that moves through the area. The first snow of the season cleared the sky of clouds and braced the air with that special northern sweetness.

I stopped at the beautiful little city library just to see what services might be available. I found computers with Internet access, so I was able to find a variety of information about the Aleutian campaign to send to the World War II veteran in Nanaimo, B.C. The staff was extremely helpful and I made a small donation to help their efforts to keep the library going. I surveyed the web sites for medical information and was pleasantly surprised to see the emphasis placed on patient education within the national health service. They have a very comprehensive, free public website for medical information. It compares very favorably to our MedlinePlus. (When I got back to Anchorage, I had a message from the librarian who had purchased a large book of a famous Canadian wilderness artist with my donation. She put my name in the book to acknowledge my donation. I was completely overwhelmed by their appreciation.)

#### **Smithers to Vancouver to Bellingham**

Regrettably, I had to leave my favorite place. I boarded the "Skeena" again with most of the same crew. One of them knew every historical fact about the places along the line. We even stopped in one place to drop off mail where train service is the only transportation available. This may be the only locality on the continent that receives its mail by train. After the overnight in Prince George, I regrettably departed the old ìSkeenaî in Jasper. I had to stay in Jasper for 2 nights until the next train to Vancouver came through. It gave me the opportunity to explore the rest of the town. Although many stores and shops were closing or closed for the winter, there were plenty still open to get a sense of the uniqueness of one of the few towns that are actually inside a National Park. I found one store which had the most comprehensive inventory of Native American arts and crafts that I have ever seen. Their inventory included every tribe that I know and some totally foreign to me. I have been a student of Native American history for many years, but I received a quick education in this completely out-of-the way store, "Our Native Land". I urge you to visit if you are in

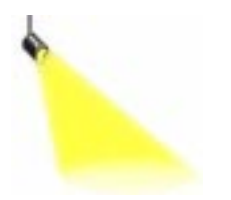

Spotlight On....

Kathy Murray

**1. What is your favorite word?** Supercalifragilisticexpialidocious

**2. What is your least favorite word?** Can't

## **3. What is different about working where you are now from previous jobs/places?**

Wearing two hats: sometimes I'm an academic librarian and sometimes I'm a hospital librarian. Also, I'm reporting to a librarian!

## **4. Is there anything surprising or unexpected about your job or work environment?**

Moose walking by the windows.

## **5. Do your outside interests help on the job?**

Sure  $-$  one of my quilting teachers is also an adjunct faculty member in the allied health division. Or maybe its just that Anchorage is a small enough community that I run into "work" people in other arenas and visa versa???

## **6. What turns you on?**

Family, nature, learning something new.

## **7. What turns you off ?**

Bigotry, ignorance, rigidity.

## **8. Do you have family members** and/or pets you'd like to tell us **about?**

I'm the oldest of 8 kids ... this newsletter isn't long enough to share all the things I'd like to about my family.

**9. What are your most satisfying hobbies or leisure-time interests?** Quilting, travel, gardening.

**10. What sound do you love?** Laughter, rain on the roof, a babbling stream, ocean waves crashing against the shoreline.

**11. What sound do you hate?** Alarm clocks.

**12. What profession other than librarianship would you like to attempt?**

Project management.

continued below, column 1

## **13. What profession would you not like to participate in?** Legal anything.

## **14. Do you have any books, movies, recordings, etc. you would recommend? (variation - what book(s) are you reading right now? What is the last movie you saw?)**

Bowling for Columbine and Rabbitproof Fence are the last two movies I've seen and would highly recommend both. I'm just about finished with "As the future catches you : how genomics & other forces are changing your work, health & wealth" by Juan Enriquez. It's been an interesting read.

**15. If you were to come back as an animal, what would you choose and why?**

Any raptor  $-$  they represent freedom, lightness, and being at the top of the food chain!

#### **16. If heaven exists, what would you like to hear God say when you arrive at the Pearly Gates?** Sometimes I'd like to hear "Would you like a do-over"? ... other times, I'd want to hear "Your friends and family are waiting for you by the fireplace in the library ... just turn left at the first cloud." **.A**

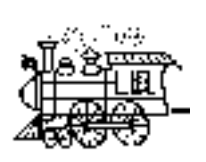

this area. The motel and food services were excellent. When I stepped out of a restaurant one evening to walk back to the motel, I became aware of some ghostly shapes ahead on the road divider. A small herd of Rocky Mountain Elk were grazing there. I hadnít been that close to elk since I worked in the Bob Marshall Wilderness in Montana. I thrilled at the sight of what I consider the most beautiful animals on the continent.

The overnight ride from Jasper to Vancouver provided more of the beautiful sights from the reverse perspective from the trip out. The full moon was still lighting the night sky, and the clouds stayed away. The layover in Vancouver until the evening gave me the opportunity to further explore Stanley Park. I visited the Vancouver Aquarium for close-up views of seals, a sea lion, and Beluga whales plus other wildlife too numerous to mention. The aquarium is very well-organized with extremely educational exhibits. I walked and walked for hours through the giant cedars and other old growth trees. I photographed swans and those giant Canadian geese. The fall colors were at their peak, and the maples were simply magnificent.

Finally, the time came to leave Canada for the ride to Bellingham, Washington where I would visit some friends. I stayed in an old section of Bellingham near the Sound called Fairhaven: old buildings, laid-back people, hippie heaven, tie-dye land, artistic community, whatever you want to call it. My hotel looked out over the Sound and the room was huge. It reminded me of a hotel in Nuremberg, Germany, where the room just dwarfed the occupants. Like a small town, everything was within easy walking distance. The cool air, train whistles, and mournful boat horns provided great background for good sleeping.

#### **Bellingham to Whitefish, Montana**

After a few days, I boarded the train for Seattle to switch to the eastbound Amtrak for Montana. I again upgraded to sleeper. These compartments, which contained bathroom and washing facilities, were much larger with enough room for two. Most of the trip was in darkness, so it was time to catch up on some reading. I arrived in Whitefish the next morning, where my friend met me tfor the trip to his place in Missoula. I was appalled to discover that the real estate in Whitefish was more expensive than in Anchorage. When I left Montana, anyone who asked \$300,000 for a home would have been considered insane, but now that would buy a low end house in this area. Unbelievable!

We drove south through the Flathead and Mission Valleys to Missoula. The commercialization and new housing subdivisions along the route made many areas seem unfamiliar. Many drastic changes had occurred since my departure. The Mission Mountains and Flathead Lake are still beautiful despite the continued encroachment of man. After a short layover in Missoula, we fled west to the mountains where my retired friend spends much of his time exploring the Bitterroot-Selway wilderness area. We breathed deeply of the Rocky Mountain High air as we hiked the hilly trails through the woods. The wilderness silence was strange at first, but soon became a comforting, soothing, sleep inducing envelope. No phones, no TV, very little radio, few visitors, fresh air, exercise, and good food provided a little Eden for that week. Sadly, it all had to end. It was time to head for the last train.

#### **Whitefish to Seattle**

The trip back to Whitefish was notable when we crested a long hill and found the full moon rising above the Mission Mountains while the sun had not yet set in the West. The snow-capped peaks glowed from the late sunshine until we passed the end of the range. The train was 2 hours late, and I was glad to crawl into the bunk for a restful night after an exhausting day. The last unusual event of the trip occurred when I went to the dining car for breakfast in the morning. I was seated with a Native American woman who was initially very quiet. Finally, conversation started and we exchanged information on our home bases. I was startled when she said she was from the town where I went to high school. Through her, I was able to catch up on the whereabouts of people that I hadn't seen or heard of for almost 30 years. She was on her way to a conference in Seattle and was traveling with a relative whom I knew in high school. When we arrived in Seattle, I had a

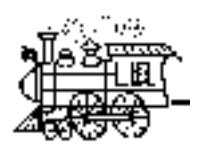

brief visit with him, and predictably, we both looked a lot different from those many years ago. The train adventure had come to an end. Thirty days of places and people that I could never meet in any other way had given me a new lease on life that carried long into the Alaskan winter. Now, when I watch the Seattle Mariners' home games and hear the haunting sound

of train whistles, I am reminded me of my odyssey.

For information about rail travel in Canada, visit <http://> [www.viarail.ca/en\\_non.html](http://www.viarail.ca/en_non.html)

~~~~~~~~~~~~~~~~~~~~~~~~~~~~~~~~~~~~~~~~~~~~~

For the United States http://www.amtrak.com/

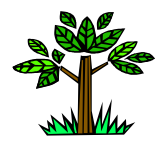

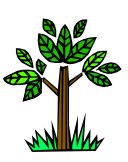

#### News, from page 2

### **Library Records — Post-Patriot Act (Federal Law)**

[http://www.llrx.com/features/](http://www.llrx.com/features/libraryrecords.htm) libraryrecords.htm A chart to help librarians understand the USA PATRIOT Act. It identifies the types of allowable court orders for library records, categories of information that can be requested, and legal standards. Essential reading before the knock on the door? Created for the Law Library Resource Xchange(LLRX) by Mary Minow, an attorney and former librarian. (LIIWeek, 9/26/  $(02)$   $\rightarrow$ 

## **TECH TIPS**  $(a,k,a, \pi)$

#### Laura Larsson's Latest Hints:

Another hint to improve your personal informatics knowledge. (I am now using the term "personal informatics" to describe how the individual goes about finding, organizing, using and disseminating information.)

This hint is intended for those of you using MS Internet Explorer. When you have found a site that you want to print out both for its content and links, get all the URLs in a nice table at the end of the document with essentially one click.

To print a listing of all the URLs that appear on a Web page, go to File | Print on the menu bar. This opens the Print dialog box. Down at the very bottom of the Print dialog box right above the OK button is a checkbox that says, "Print Table of Links". Click there to select the checkbox, then click OK, and voila, Internet Explorer prints the Web page and includes a table that lists the URL associated with each hyperlink on the page. Magic. Also a really nice idea.

Have you ever been at a Website and have found some text on a page that you wish to print but have ended up printing not only what you wanted but two or more pages in addition? Bit of a waste of paper isnít it? And, more importantly, all that colored ink being expended on content you don't need or want. Makes me grind my teeth.

Here's a really simple way to print just the content you want - and it works in both Internet Explorer and Netscape.

Simple instructions: just highlight the content you need, then click on File | Print. Before you click on OK, click on the radio button (on the left under Print Range) that says "Selection". Then click OK. You do not need to do Edit | Copy - just highlight, File | Print | Selection | OK. So simple.

### **Fireviewer by Firepad**

The anesthesiology department is using PDAs to deliver lecture material and anatomical illustrations to 2nd year medical students. The color illustrations show head and neck anatomy and location of arteries and veins and complement the lecture information. The graphics are loaded on the PDA through a program called

#### TT: Fireviewer, from page 9

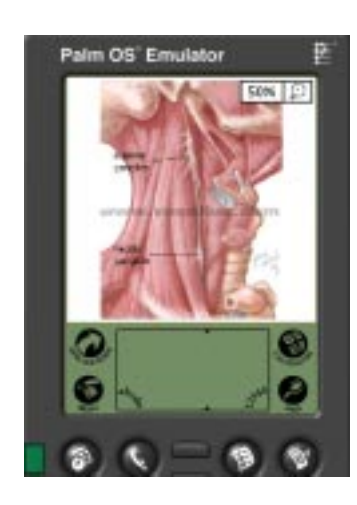

Fireviewer, which converts graphic files to PDA format and also provides a viewer. Using the stylus, one can move the picture or zoom into a specific area to highlight the section and make annotations.

 The FireViewer suite (includes the FireConverter and FireViewer) is available to try and/or purchase (\$30) from [www.firepad.com.](http://www.firepad.com)

 The fireviewer.com website is a portal that allows you to convert, share and download images for viewing on your palm. You can zoom in, scroll around, annotate, or view the entire picture all using your familiar stylus. Using the Convert page, you can simply pick your file, send it to fireviewer.com for conversion, and they will send it back to you by email to to downloaded to your Palm. Not only does fireviewer.com allow you to convert images, but also it allows you to share them with the world or download images others have shared.

Connie Schardt, Medical Library Duke University Medical Center

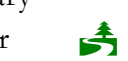

## **Chapter Business PNC/MLA BUSINESS MEETING October 22, 2002**

#### **Coast Plaza Hotel, Vancouver, B.C.**

Bob Pringle, Chair opened the meeting by thanking the Annual Meeting Committee members and welcoming the vendors and guests from National Library of Medicine and the Medical Library Association. Jan Schueller was appointed as Parliamentarian. The Executive Board was introduced, including Janice Bacino in absentia. The members present accepted the corrected minutes from last year's business meeting in Salishan, Oregon by voice vote.

Executive Board and Committee Reports - Full reports from Board members and committee chairs have been submitted to the Executive Board and were distributed at the meeting. Copies can be obtained from board members.

#### **Membership — Kathy Martin, Membership Secretary**

We currently have 178 members, including 36 new members. There were 51 non-renewals this year. Membership committee members include Kathy Nelson (Idaho), Kathy Martin (Oregon), Ann Girling (Alaska), Chris Bealer (Washington), and Gail Wilkerson (Montana). There is currently a need for a Canadian representative. Kathy encouraged members to send news & updates to her.

#### **Treasurerís Report - Nola Higley, Treasurer**

A copy of the Treasurer's report was distributed at the meeting. Nola Higley, Treasurer, summarized the report. The checking account balance as of October 15, 2002 was \$7,157.71. Total expenses as of October 15, 2002 were \$4,852.55. We have a reserve account balance of \$10,071.08 in two CDs as of August 12, 2002. (See the Treasurer's Report for specific details.)

#### **Chapter Council – Patrice O'Donovan Chapter Council Representative**

Patrice attended the annual Medical Library Association meeting in Dallas, Texas. Her report discussed the work she did with the Chapter Sharing Round Tables, with topics ranging from Alternative Medicine to Virtual Reference. She is now serving on the MLA Awards Committee and encouraged us all to submit any projects that we think would quality for the Chapter Project of the Year – the winning chapter gets \$500.

#### Chapter Business, from page 10

The award has been in existence for 6 years and the Southern Chapter has won 3 times! She also encouraged members to look at the MLA Awards and Scholarships pages for annual meeting grants, doctoral fellowships, and traveling fellowships and encouraged attendance at the Mentoring Program at the upcoming MLA meeting in San Diego.

A major focus of MLA is strategic planning. Neil Rambo facilitated a round table at this meeting on this topic; Carol Jenkins of MLA will also be at that table. She encouraged those of us with ideas for MLAís future to attend this round table.

#### Bylaws Committee - Jan Schueller, Committee Chair

Jan reported that there were minor revisions to the bylaws this year to coordinate our bylaws with the model MLA bylaws developed in 2000.

#### Technology Committee - Susan Barnes, Committee Chair

The committee was very busy with surveying members regarding the use of electronic document delivery (EDD). 119 libraries responded to the survey and gave the committee much valuable information to evaluate. The committee's full reports, including detailed survey results, will be posted on the PNC/MLA web site.

### Nominations and Elections Committee – Maryanne Blake, for Janice Bacino, Past PNC/MLA Chair **and Committee Chair**

Committee members were Janice Bacino and Maryanne Blake. 104 ballots were returned. Elected were: Susan Long, MLA Nominating Committee, Anne Girling, Recording Secretary, Heidi Sue Adams, Treasurer, and Vicki Croft, Chair-Elect.

#### Conference Planning Committee - Kathy Murray, Committee Chair

The committee met the evening of the Welcome Reception with the members of the 2002 and the 2003 annual meeting committees. The primary goal for the next year is to update the committee-planning manual. Kathy is the contact person for questions and input.

#### Report for the 2002 Annual Meeting - Diane Helmer, Chair

Diane reported that the preliminary figures are 82 full conference registrations and 9 continuing-educationonly registrations. Good news is that we made the room nights we needed at the hotel. There were 17 exhibitors and 3 vendor demos. We had a total of 190 room nights. Diane expects that the meeting will show a healthy profit.

#### **Publications Report - Kathy Murray**

The newsletter will be available only in PDF format due to time constraints (life members and library schools need to have printed versions). She's working on providing links in the PDF format to make it have the "look & feel" of HTML. PNC is looking at a program called "Survey Monkey" that could be provided to members for use in developing surveys & needs assessments. The PNC/MLA web site is being evaluated for potential revision & a face-lift.

#### Professional Development Committee – Maryanne Blake, for Kelly Thormodson, Chair

Addendum to the written report – there is an upcoming Continuing Education Survey. Maryanne encouraged all members to respond and send her any ideas you may have to be added to the survey itself. It was decided to purchase & use "Survey Monkey" for the CE Survey as an initial test of the software. Jan Schueller encouraged members to apply for the MLA Continuing Education grant  $-$  up to \$500 that can be used for registration fees and/or transportation & lodging. The deadline is December 1, 2002, applications

This is the eighth-grade final exam from 1895 in Salina, KS, USA. It was taken from the original document on file at the Smokey Valley Genealogical Society and Library in Salina, KS, and reprinted by the Salina Journal.

#### 8th Grade Final Exam: Salina, KS -1895

Grammar (Time, one hour)

- 1. Give nine rules for the use of Capital Letters.
- 2. Name the Parts of Speech and define those that have no Modifications.
- 3. Define Verse, Stanza and Paragraph.
- 4. What are the Principal Parts of a verb? Give Principal Parts of lie, play and run.
- 5. Define Case, Illustrate each Case.
- 6. What is Punctuation? Give rules for principal marks of Punctuation.

 7 - 10. Write a composition of about 150 words and show therein that you understand the practical use of the rules of grammar. \*\*\*\*\*\*\*\*\*\*\*\*\*\*\*\*\*\*\*\*\*\*\*\*\*\*\*\*\*\*\*\*\*\*\*\*\*\*\*\*\*

#### Arithmetic (Time, 1.25 hours)

- 1. Name and define the Fundamental Rules of Arithmetic.
- 2. A wagon box is 2 ft. deep, 10 feet long, and 3 ft. wide. How many bushels of wheat will it hold?
- 3. If a load of wheat weighs 3942 lbs., what is it worth at 50cts/bushel, deducting 1050 lbs. for tare?

 4. District No. 33 has a valuation of \$35,000. What is the necessary levy to carry on a school seven months at \$50 per month, and have \$104 for incidentals?

- 5. Find cost of 6720 lbs. coal at \$6.00 per ton.
- 6. Find the interest of \$512.60 for 8 months and 18 days at 7 percent.
- 7. What is the cost of 40 boards 12 inches wide and 16 ft. long at \$20>per meter?
- 8. Find bank discount on \$300 for 90 days (no grace) at 10 percent.
- 9. What is the cost of a square farm at \$15 per acre, the distance around which is 640 rods?

10. Write a Bank Check, a Promissory Note, and a Receipt.

\*\*\*\*\*\*\*\*\*\*\*\*\*\*\*\*\*\*\*\*\*\*\*\*\*\*\*\*\*\*\*\*\*\*\*\*\*\*\*\*\*\*\*\*

#### U.S. History (Time, 45 minutes)

- 1. Give the epochs into which U.S. History is divided.
- 2. Give an account of the discovery of America by Columbus.
- 3. Relate the causes and results of the Revolutionary War.
- 4. Show the territorial growth of the United States.
- 5. Tell what you can of the history of Kansas.
- 6. Describe three of the most prominent battles of the Rebellion.
- 7. Who were the following: Morse, Whitney, Fulton, Bell, Lincoln, Penn, and Howe?
- 8. Name events connected with the following dates: 1607, 1620, 1800, 1849, 1865.

\*\*\*\*\*\*\*\*\*\*\*\*\*\*\*\*\*\*\*\*\*\*\*\*\*\*\*\*\*\*\*\*\*\*\*\*\*\*\*\*\*\*\*\*\*\*

Orthography (Time, one hour) I don't even know what this is!

- 1. What is meant by the following: Alphabet, phonetic, orthography, etymology, syllabication?
- 2. What are elementary sounds? How classified?
- 3. What are the following, and give examples of each: Trigraph, subvocals, diphthong, cognate letters, lingual?
- 4. Give four substitutes for caret 'u.'
- 5. Give two rules for spelling words with final 'e.' Name two exceptions under each rule.
- 6. Give two uses of silent letters in spelling. Illustrate each.
- 7. Define the following prefixes and use in connection with a word: bi, dis, mis, pre, semi, post! , non, inter, mono, sup.

 8. Mark diacritically and divide into syllables the following, and name the sign that indicates the sound: card, ball, mercy, sir, odd, cell, rise, blood, fare, last.

9. Use the following correctly in sentences: cite, site, sight, fane, fain, feign, vane, vain, vein, raze, raise, rays.

 10. Write 10 words frequently mispronounced and indicate pronunciation by use of diacritical marks and by syllabication. \*\*\*\*\*\*\*\*\*\*\*\*\*\*\*\*\*\*\*\*\*\*\*\*\*\*\*\*\*\*\*\*\*\*\*\*\*\*\*\*\*\*\*\*

Geography (Time, one hour)

- 1. What is climate? Upon what does climate depend?
- 2. How do you account for the extremes of climate in Kansas?
- 3. Of what use are rivers? Of what use is the ocean?
- 4. Describe the mountains of North America.

 5. Name and describe the following: Monrovia, Odessa, Denver, Manitoba, Hecla, Yukon, St. Helena, Juan Fernandez, Aspinwall and Orinoco.

- 6. Name and locate the principal trade centers of the U.S.
- 7. Name all the republics of Europe and give the capital of each.
- 8. Why is the Atlantic Coast colder than the Pacific in the same latitude?

9. Describe the process by which the water of the ocean returns to the sources of rivers.

10. Describe the movements of the earth. Give the inclination of the earth.

\*\*\*\*\*\*\*\*\*\*\*\*\*\*\*\*\*\*\*\*\*\*\*\*\*\*\*\*\*\*\*\*\*\*\*\*\*\*\*\*\*\*\*\*\*\*

Also notice that the exam took six hours to complete. Gives the saying "he only had an 8th grade education" a whole new meaning, doesn't it?  $\bullet$ 

Chapter Business, from page 11

can be found on MLANET.

#### **MAP Revision**

The revised PNC/MLA Map was approved.

#### **Member Concerns**

Vendors were concerned that they were not provided a list of attendees & their institutions as in the past. Most vendors need to have this list available to give to their company to validate the reason for the attendance. A large majority of the members agreed that this was a good idea (for members as well as vendors).

#### **MLA Speaker – Carol Jenkins, MLA Past President**

Carol spoke on the topic of "Quality Information for Improved Health."

#### **Drawing for 2003 MLA membership**

Lynn Hauer (Couer d'Alene) was the winner of the drawing.

#### **Announcements**

Peggy Baldwin thanked Bob Pringle for his hard work as chair this past year and presented him with a gift of our appreciation. She also thanked Nola Higley for her 3 years at Treasurer and welcomed the new board members.

The 2003 annual meeting will be a joint meeting with the Northern California & Nevada chapters of MLA in Sacramento in January 2004. This will take the place of the Fall 2003 meeting. More details will follow.

Robin Braun extended an invitation to the 2004 Annual Meeting, October 2-5, 2004 at the Washington Athletic Club in Seattle.

The meeting was then declared closed by Bob Pringle.

### **PNC MEMBERSHIP REPORT OCTOBER, 2002**

Submitted by: Kathy Martin

Total 2002 membership: 177 Total 2001 membership: 163

2002 new members: 35 2001 new members: 16 2002 non-renewals: 51 2001 non-renewals: 30

Membership committee members:

Anne Girling – Alaska Jim Henderson – Canada Kathy Nelson – Idaho

Gail Wilkerson – Montana Chris Beahler – Washington

continued page 16, bottom

#### **2002 Professional Development Committee Report**

#### PNC Annual Meeting

Bringing it all together, Vancouver, British Columbia, Canada – October 19-22, 2002. The Program Planning Committee arranged for the following CE courses at this years annual meeting:

### Well-Kept Secret: Health-Related Government, Organization and Think-Tank Content

In order to successfully provide information services in a rapidly changing environment, the biomedical librarian must have a good sense of what information is available through US federal, state, local government, organizations, academic research centers and institutes, and think-tanks. Brush up on how to find this information, get an overview of what each entity does, how their websites are structured for maximum information dissemination, and how all those pieces fit together. The gray literature and the "invisible Web" entities will be briefly reviewed. The instructor will use lecture, active learning, and personal and group exercises to facilitate the learning process. Presented by Laura Larsson. 4 Credit hours

#### You're Speaking - But Are You Connecting?

#### Do you

- ever speak up at a meeting and wonder why you bothered?
- ever need to network or meet new people and feel anxious about the task?
- ever feel like others are impatient for you to finish talking?
- ever wonder what to say to someone to put them at ease?

If you want others to listen to you and feel motivated to act, then you've got to connect; you've got to create chemistry with your listener. You need to create a bond that makes them want to listen, believe you and do as you ask. In this workshop you'll learn to do just that. You'll join the "Mad Professor Hope" in her makeshift laboratory and emerge with 10 easily applied tips for connecting so you can create awareness and get others to take action. Youíll practice the skills during the session and have ample opportunities to ask for advice suited to your specific communication needs. Presented by Margaret Hope.

#### PDAs and the Library

This course will provide grounding in PDAs and possible library PDA services. Participants will explore the various features of the built in software and learn about third party options and hardware to enhance productivity. Health care resources will also be explored. Instructional methods include lecture and demonstration, and hands-on exercises. Presented by Peggy Baldwin. 4 Credit hours

#### Designing for Usability on the WWW

Designing for the web is so much more than visual appearances. Usability research clearly demonstrates that successful web sites allow users to get what they need quickly and accurately. This workshop is about usability in web design - what it is, why it's important, and how to create a well-designed web site. It will show you the possibilities and problems of designing for the web, including basic principles, successful strategies, and ideas to maximize web site usability. Presented by Mary Sue Stephenson.

## Health Informatics—what's it got to do with me?

This course provides an overview of health informatics, including what disciplines are involved in the field and how library and information sciences fit into the picture. Specific areas such as electronic patient records, decision support, standards, and consumer health informatics will be discussed. Presented by Kathy Hornby.

## PubMed Update

Cubby, Clipboard, Clinical Queries and More! Come share pointers and discoveries in the Land of PubMed. Linda will review recent PubMed enhancements and lead a discussion of changes and challenges in using NLM databases. Presented by Linda Milgrom.

## Other CE Opportunities

## **Sync or Swim: Managing the Flood of PDAs in Health Care**

Wednesday, February 6, 2002

Program Objectives

- o to help librarians promote this technology for health care professionals
- o highlight currently available handheld devices, software, and peripherals
- o provide a framework for designing educational sessions, including specific "how-to" information demonstrate innovative programs that illustrate the potential of handheld technology for physicians and allied health professionals.

Presented by MLA. 1.5 Credit hours

### PNC Web Site

The Professional Development Committee maintains the section of the PNC/MLA web site dedicated to continuing education. The web site includes: continuing education opportunities, funding opportunities, CE survey information, and the professional development committee roster and annual reports as well as an archive of past CE courses. The web site is available at  $\frac{http://depts.washington.edu/pncmla/ce/}{$ .

## PNC CE Survey

· PNC/MLA continuing education survey forms were posted in HLIB-NW and put up on the PNC/MLA web site in February of 2002. The number of responses were up 26% from the year before. Top five votegetters among the suggested courses were:

- o PDAs (Personal Digital Assistants) in Healthcare 24 votes
- o Current copyright issues, including what role the library should play in their institution 21 votes
- o Internet document delivery 21 votes
- o E-journal licensing, access and group purchasing issues 21 votes
- o Standards of self-measurement and developing goals for health sciences librarian 17 votes

The complete results can be found at: http://depts.washington.edu/pncmla/ce/02results.html.

## Goals for 2003

- o Complete the CE Survey for 2003 with the assistance of the RML and Maryanne Blake
- o Increase the number of responses again this year.
- o Update the professional development section of the PNC web site regularly.
- o Hold at least 1 CE opportunity not connected to the annual meeting.

Current membership of the Committee includes:

Kelly Thormodson- Chair, Fred Hutchinson Cancer Research Center, Lisa Oberg, Health Sciences Library, University of Washington, Dolores Judkins, Oregon Health Sciences University, Mary Ellen Lemon, Healthwise, Maryanne Blake, NN/LM PNR, Dorothy O'Brien, Good Samaritan Hospital, Barbara Saint, University of British Columbia, Doreen Smith, Fairbanks Memorial Hospital, and Terry Jankowski, University of Washington, Seattle, WA

#### **Archives Annual Report 2002**

Janet G. Schnall, Archivist, PNC/MLA

#### **Annual Meeting Vancouver, B.C.**

1. **Meetings**: This is the 42nd annual meeting of PNC/MLA, and the seventh one held in Vancouver, B.C. Previous meetings in Vancouver include:

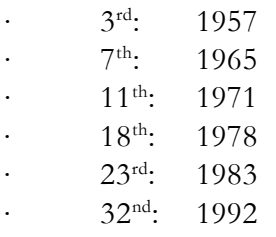

**2. Records:** The inactive records of PNC/MLA are kept at the University of Washington Libraries Manuscripts, Special Collections, University Archives. Any records (especially Program Chair's records from this meeting) should be sent to Janet Schnall as Archivist of PNC/MLA. When committee chairs present or write annual reports, please include the names of the committee members.

**3. Questions:** Members are welcome to ask the Archivist for information that is in the Archives. This is especially helpful when members apply to MLAís Academy of Health Information Professionals and need verification of holding an office in PNC/MLA. Please allow enough lead time to search the Archives, as some of the archives are located off the University of Washington campus. Also note that there is a Chapter History section of the PNC/MLA web site that has useful information, including a chart of officers and chairs of committees from 1980-: http://depts.washington.edu/pncmla/history/

#### Membership report, from page 13

Activities to encourage renewals:

- · Sent out renewal forms; later a second reminder via e-mail
- · Notified committee chairs of new committee members (based on membership forms)
- · Sent notice to NW Notes about who's on membership committee
- · Sent out letter on HLIB-NW trying to recruit new members
- · Solicited state reports from committee
- · Sent list of new members to Northwest Notes
- · Sent updated membership list to PNC web site

#### Left to do in 2002:

- · Send out renewal notices in November
- · Forward annual state reports to NW Notes for Jan-March issue

### MLA Membership Campaign

## MEMBERSHIP FORM

Please use the form found online at http://depts.washington.edu/ [pncmla/memberform.html](http://depts.washington.edu/pncmla/memberform.html)

#### **MLA/PNC Governmental Relations Committee Report, 2002**

I took on the Governmental Relations job in April. I subscribed to the ALA Washington Office Electronic Newsline (ALAWON). When I see something I think might be of interest to health science librarians I forward it to the hlib-nw list. To date I have forwarded a number of messages (that number is 6) dealing with government funding, copyright, and privacy issues. Are there other issues I should be specifically watching for?

I've been thinking I should try to be aware of developments in our region as well. In Washington, the upheaval of the State Library has left the future of our two state-run hospital libraries in jeopardy. Are there other state or provincial issues that we should focus on? Does anyone have suggestions on the best way to keep in touch with the doings of state and provincial governments?

Bob Richart Systems Librarian Madigan Army Medical Center

#### **MLA**

#### **Medical Librarians Play Vital Role In Reduction Of Medical Errors**

A November 1999 report issued by the Institute of Medicine (IOM) stated that there are approximately one million medical errors each year resulting in 100,000 patient deathsmore than from highway accidents, breast cancer, or AIDS. A follow-up report, issued in March 2001, again stated similar results and, the June 2001 death of a woman participating in a medical research study also underscores the need for obtaining the highest quality health information.

In his article, "The Role of Medical Librarians In Reducing Medical Errors," recently published by Healthleaders.com, Past MLA President J. Michael Homan, AHIP, director of libraries, Mayo Clinic and Mayo Foundation, Rochester, MN, highlights the fact that medical librarians are the key to ensuring that clinicians have the accurate and timely information they need to prevent such tragedies.

Homan also discusses the IOM suggestion that a vast majority of medical errors are system errors and that health care organizations be required to implement meaningful safety programs. "Medical librarians can prove to be invaluable assets," says Homan, who recommends that they be included on such patient or quality assurance committees and teams.

ìMedical librarians can indeed change and even help save lives,î states Carla J. Funk, CAE, MLAís executive director. "Several studies indicate that the accurate and current information provided by medical librarians can reduce unnecessary tests, procedures, surgery, and most importantly, patient deaths."

For example, in a 1991 study conducted in hospitals throughout the Rochester, New York, area, physicians were asked to request from a medical librarian some information related to a current clinical case and evaluate its impact on patient care. Eighty percent of the physicians who participated said that they would most likely handle some aspect of patient care differently than they would have without the librarian's assistance.

Homan's article, "The Role of Medical Librarians In Reducing Medical Errors," is available at <http://> [www.healthleaders.com/news/feature1.php?contentid=38058.](http://www.healthleaders.com/news/feature1.php?contentid=38058) !

## **Treasurer's Report 9/6/01 through 10/15/02**

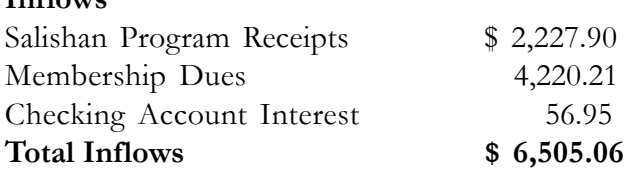

## **Outflows**

**Inflows**

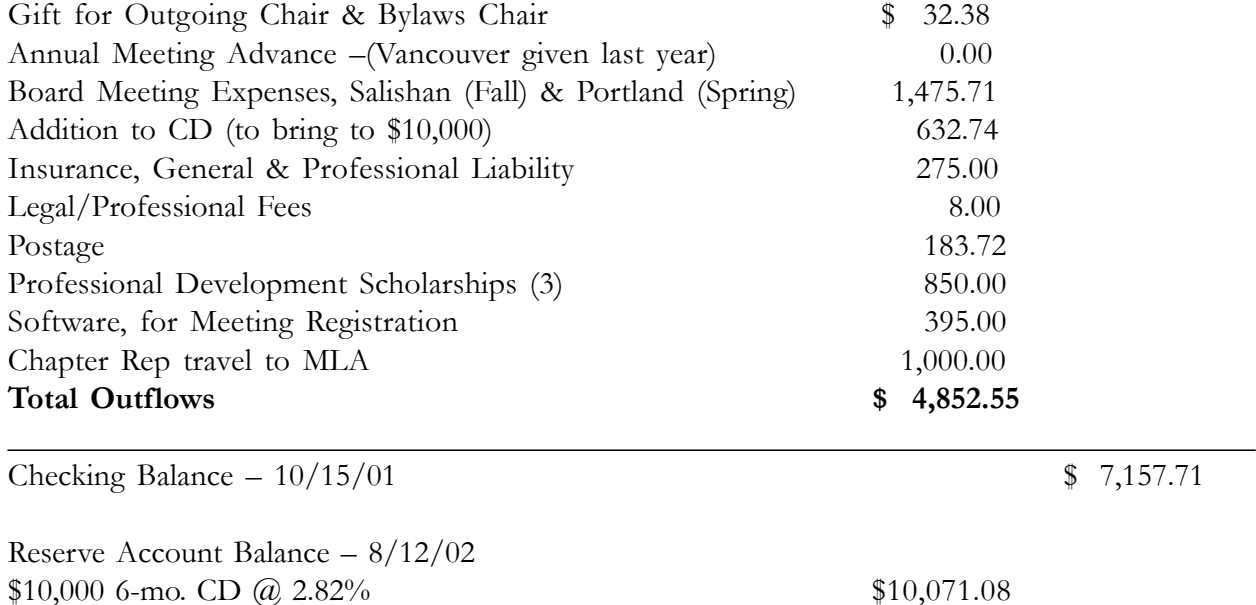

**Total PNC/MLA Assets - 10/15/02 \$17,228.79** 

(matures 11/10/02)

— Respectfully Submitted, Nola Higley, Treasurer  $10/22/02$  – Annual Meeting, Vancouver, B.C.

# **2002 Report - PNC/MLA Bylaws Committee**

Jan Schueller, Chair

 During 2002, the Bylaws Committee completed revisions to the 1999 edition of the Pacific Northwest Chapter's Bylaws. These revisions were minor and were made essentially to conform to the 2000 revisions to the MLA Model Bylaws for Use by Chapters and Sections of the Medical Library Association, Inc.

A new article regarding procedures for dissolution of a Chapter was added. Standing Committees no longer need be enumerated, which allows Committees to change name and/or focus without a Bylaws change.

Other revisions included adding basic duties for officers and the Executive Board and making the budget submission date more flexible.

With Board approval, the revisions were submitted to the MLA Bylaws Committee for approval in June, 2002. Approval of the revisions was received in October.

During the review process the reviewer noted two areas where PNC's Bylaws are not in agreement with the Model. The Committee will consider these suggestions.

Committee Members: Robin Braun, Donna Hudson, Doreen Smith !

#### **HUMOR**

When I stopped the bus to pick up Chris for preschool, I noticed an older woman hugging him as he left the house. "Is that your grandmother?" I asked. "Yes, "Chris said. "She's come to visit us for Christmas." "How nice," I said. "Where does she live?" "At the airport," Chris replied. "Whenever we want her, we just go out there and get her."

 When the mother returned from the grocery store, her small son pulled out the box of animal crackers he had begged for, then he spread the animal-shaped crackers all over the kitchen counter. "What are you doing?" his Mom asked. "The box says you can't eat them if the seal is broken," the boy explained. "I'm looking for the seal."

This little grandmother was surprised by her 7 year old grandson one morning. He had made her coffee. She drank what was the worst cup of coffee in her life. When she got to the bottom, there were three of those little green army men in the cup. She said, "Honey, what are these army men doing in my coffee?" Her grandson said, "Grandma, it says on TV The best part of waking up is soldiers in your cup!"

In the supermarket was a man pushing a cart that contained a screaming, bellowing baby. The gentleman kept repeating softly, "Don't get excited, Albert; don't scream, Albert; don't yell, Albert; keep calm, Albert." A woman standing next to him said, "You certainly are to be commended for trying to soothe your son Albert." The man looked at her and said, "Lady, I'm Albert."

A three-year-old boy went with his dad to see a new litter of kittens. On returning home, he breathlessly informed his mother, "There were two boy kittens and two girl kittens." "How did you know that?" his mother asked. "Daddy picked them up and looked underneath," he replied. "I think it's printed on the bottom."

While working for an organization that delivers lunches to elderly shut-ins, I used to take my four-year-old daughter on my afternoon rounds. She was unfailingly intrigued by the various appliances of old age, particularly the canes, walkers and wheelchairs. One day I found her staring at a pair of false teeth soaking in a glass. As I braced myself for the inevitable barrage of questions, she merely turned and whispered, "The tooth fairy will never believe this!"

While walking along the sidewalk in front of his church, our minister heard the intoning of a prayer that nearly made his collar wilt. Apparently, his five-year-old son and his playmates had found a dead robin. Feeling that proper burial should be performed, they had secured a small box and cotton batting, then dug a hole and made ready for the disposal of the deceased. The minister's son was chosen to say the appropriate prayers and with sonorous dignity intoned his version of what he thought his father always said: "Glory be unto the Faaaather. And unto the Soonnn.......and into the hole he gooooes."

A little girl had just finished her first week of school. "I'm just wasting my time," she said to her mother. "I can't read, I can't write, and they won't let me talk!" اگا